# Asymmetrische Verschlüsselung im Einsatz Mailen mit GnuPG

Moritz Bubek

# Übersicht

- Motivation
- Verschlüsselung
- Asymmetrische Verschlüssel & RSA
- PGP / GnuPG
- Web of Trust

### Wieso eigentlich dieser Vortrag?

- Simon will GPIB Karte einrichten
- Moe muß helfen
- lange Prozedur
- Moe will Account
- Simon erstellt Account ...

#### $\bullet$ Simon will Daten verschicken, ABER

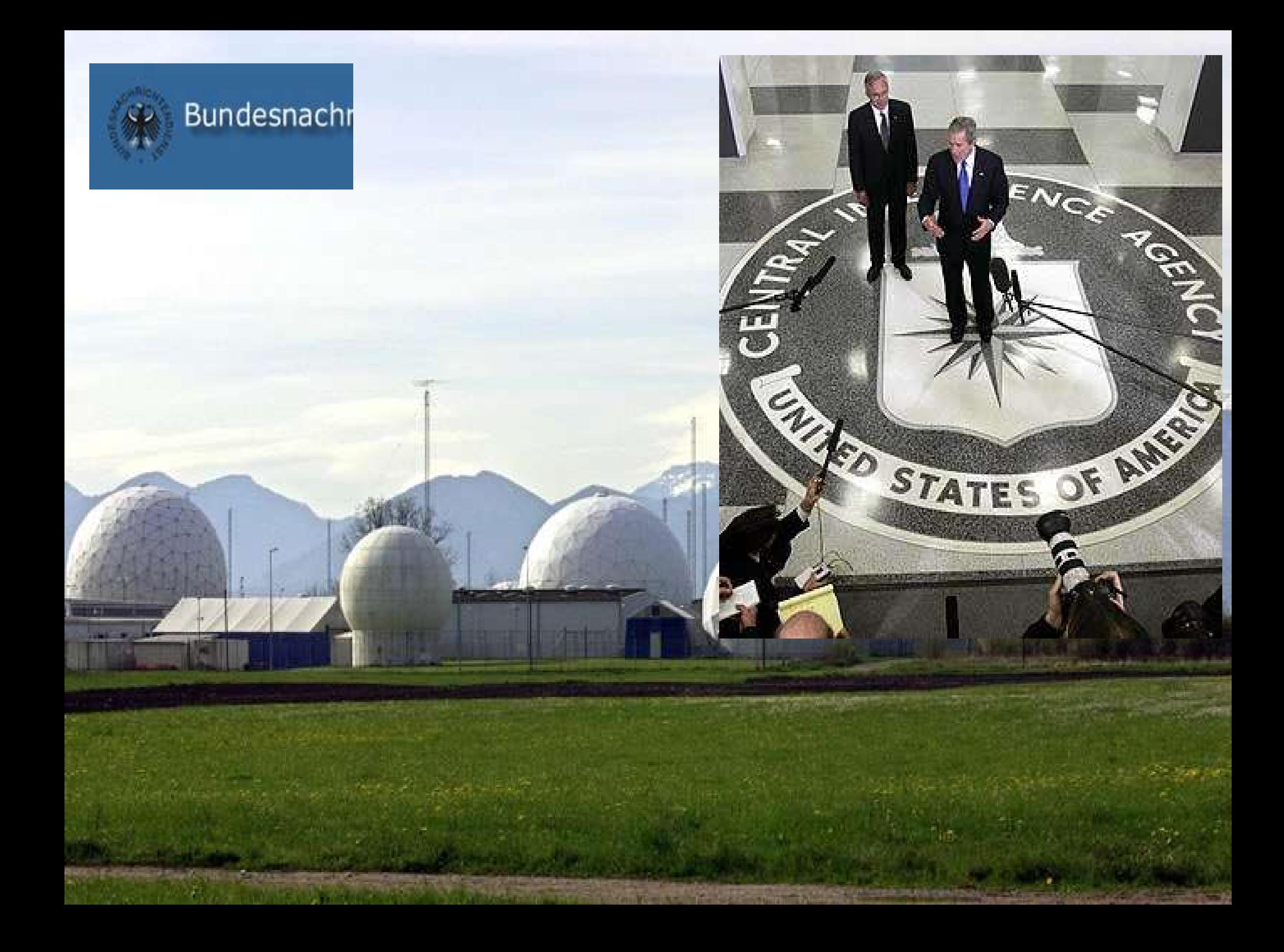

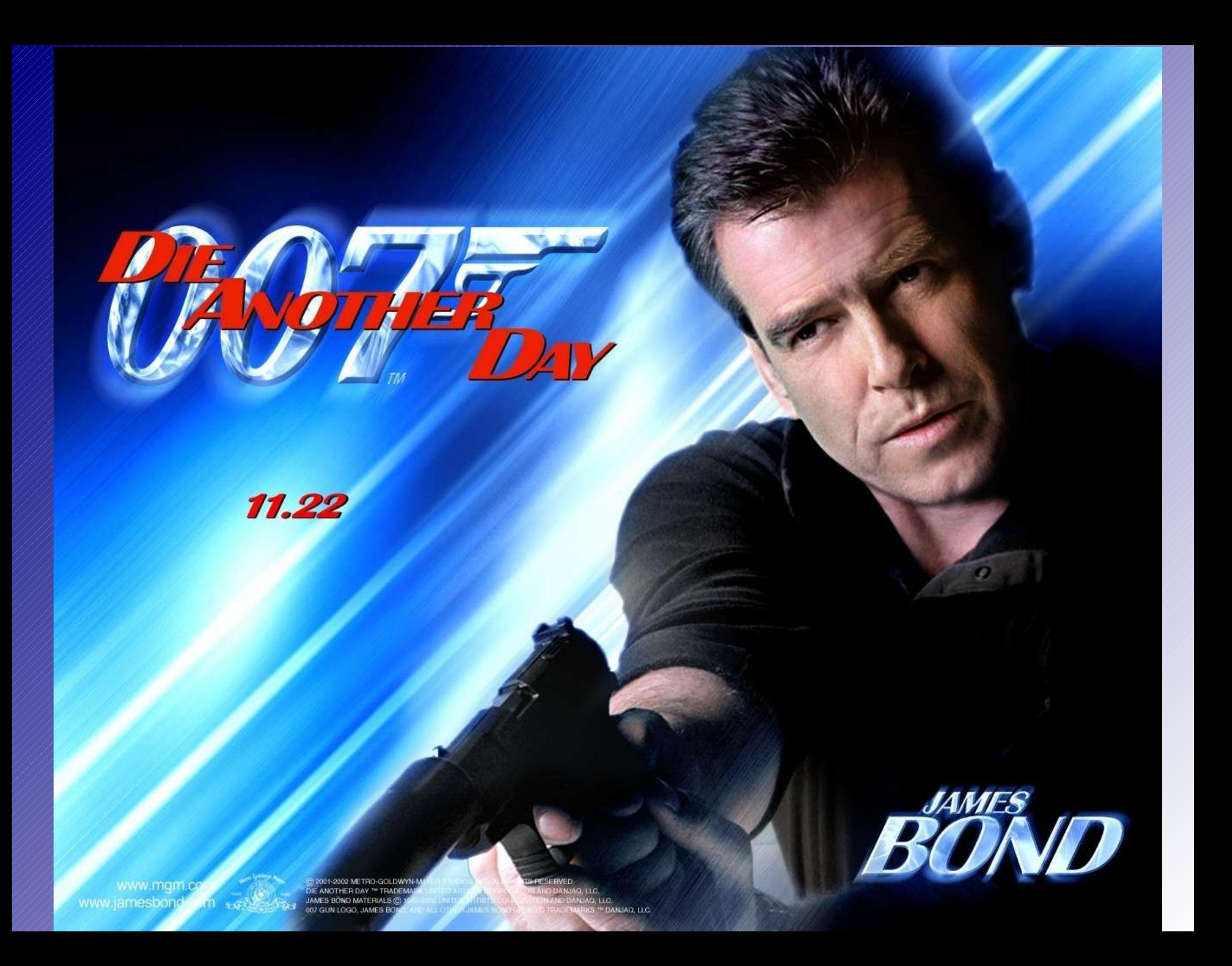

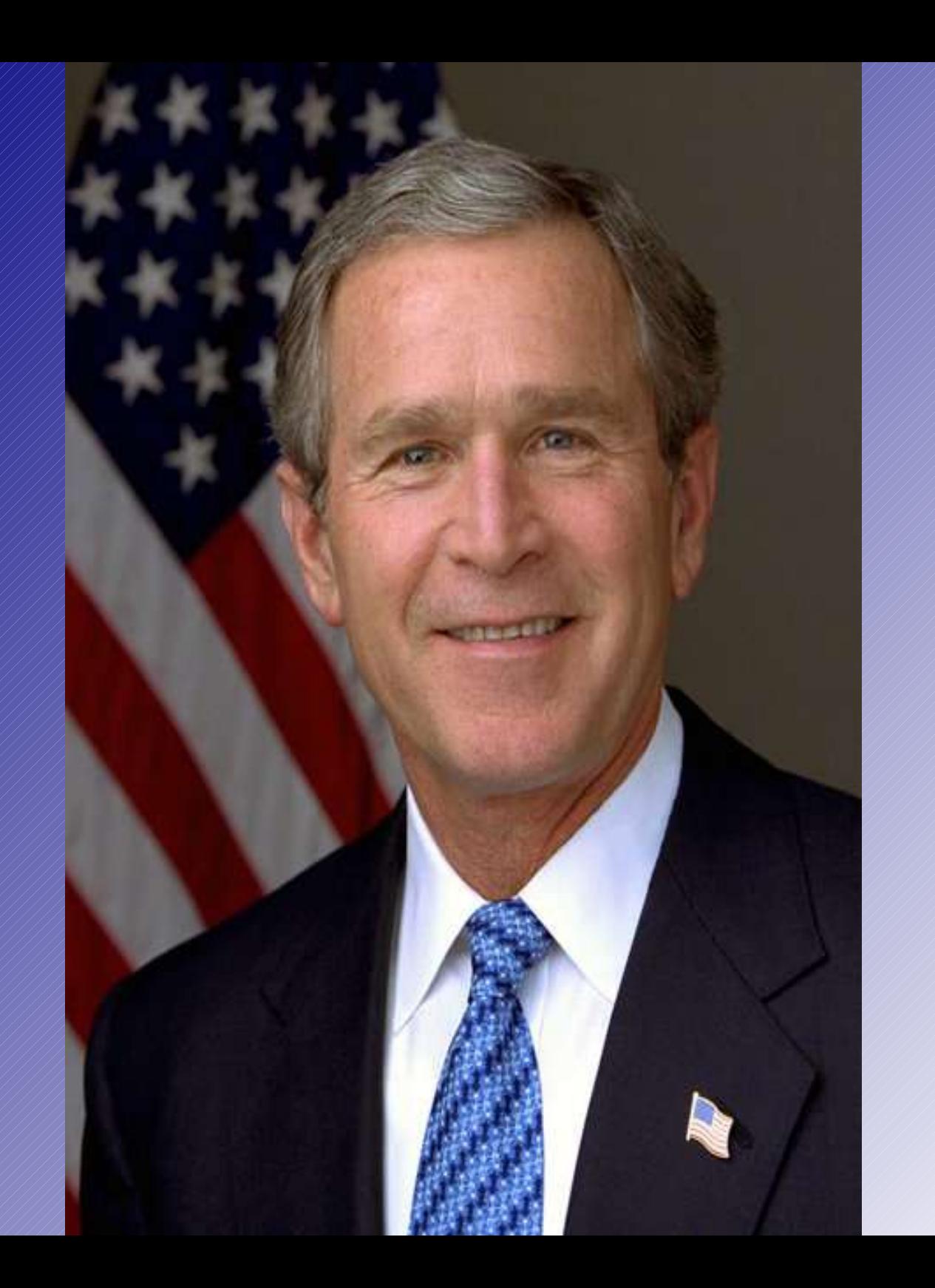

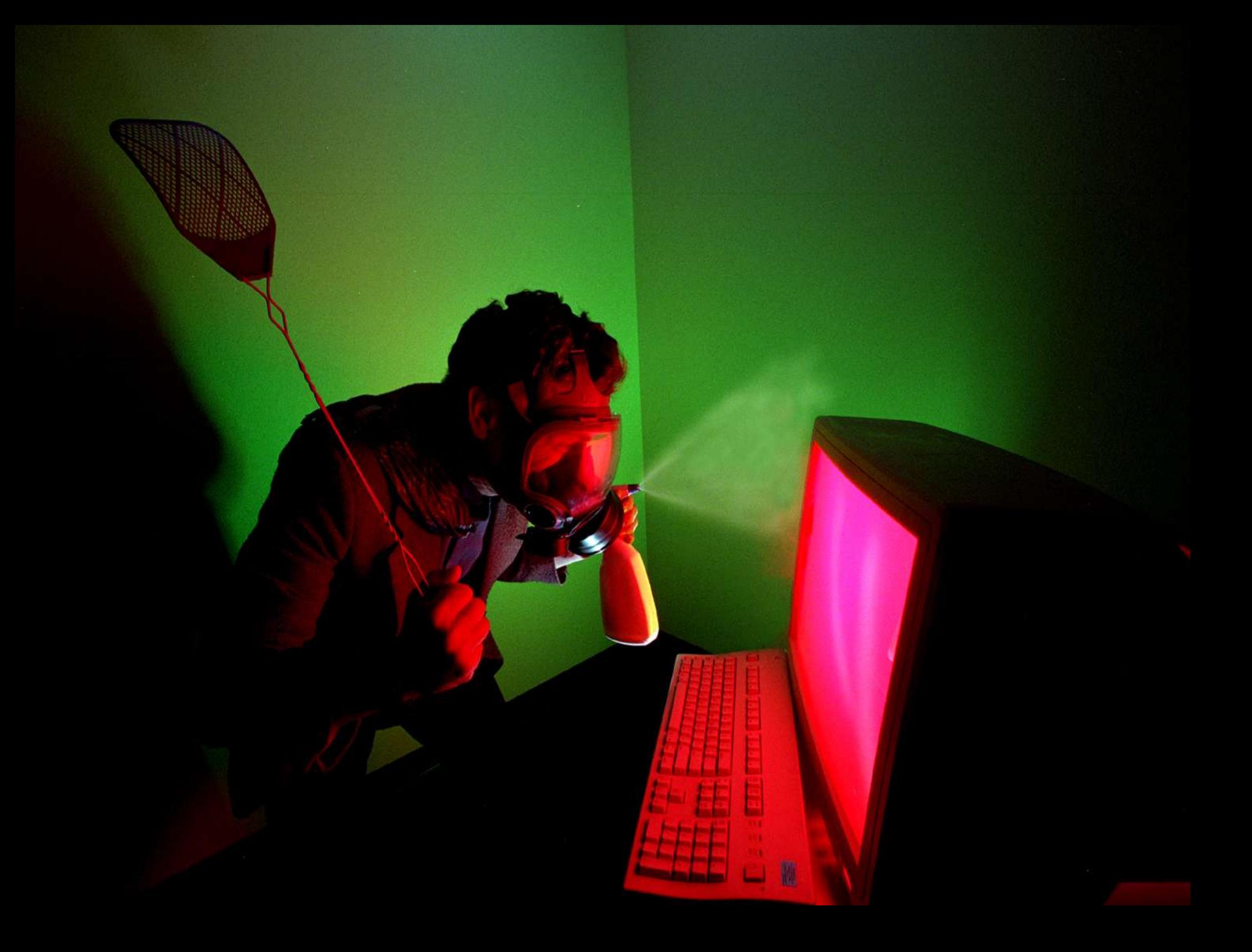

### Wer und Warum

- Email weniger vertraulich wie eine Postkarte
- Administratoren der Mailserver, Mail wird gespeichert !
- Hacker und Cracker
- planmäßiges Eindringen durch Geheimdienste
- Wirtschaftspionage, Wissenschaftsspionage
- (Strafverfolgung)

## Mittel dagegen: Verschlüsselung

- Kommunikation verschlüsseln
- uralte Idee (Babylon, Griechen, Römer, ... )
- zuerst einfaches Ersetzen von Buchstaben (rot13)
- durch Statistik leicht zu knacken
- Verbesserung: Verschlüsselung mit Schlüssel (IDEA, Blowfish, ...)
- Text XOR Key
- nur OTP wirklich sicher !

# Grundprinzip

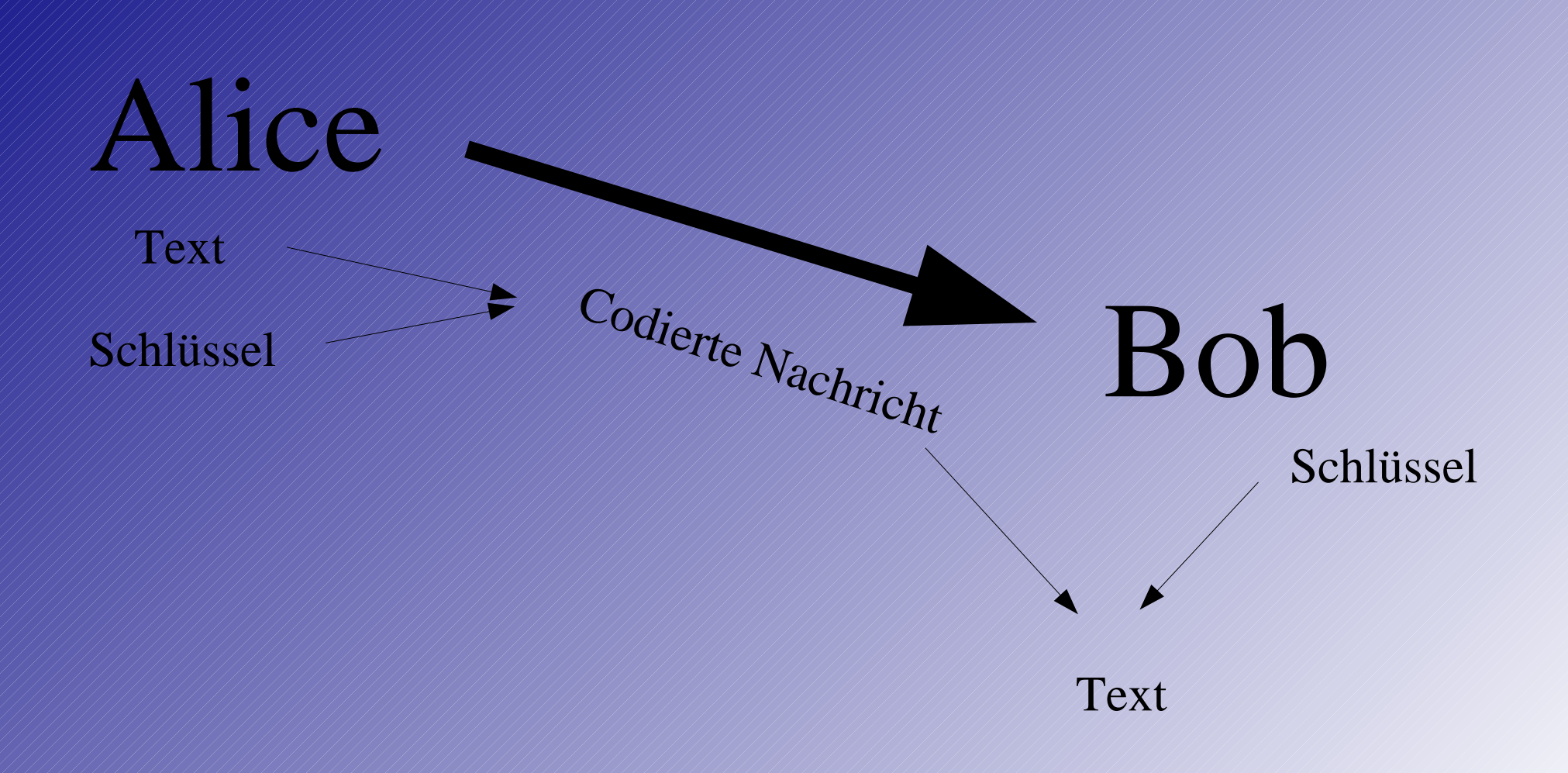

### Und wieso tuts nicht ?

- Problem 1: Schlüssel muß übertragen werden Unsicherer Kanal Eve fängt Schlüssel ab, alles umsonst
- Problem 2: ist mein Partner der für den er sich ausgibt? Authentifizierung
- Problem 3: n (n-1)/2 viele Schlüssel nötig !

### asymmetrische Verschlüsselung

- Schlüsselpaar aus zwei Teilen
- öffentlicher Schlüssel public key
- geheimer Schlüssel private key
- mit publicKey verschlüsseln, mit privateKey entschlüsseln
- Falltür-Algorithmus

### am Beispiel RSA

- Wahl zweier Primzahlen p und q (500 Stellen)
- Produkt  $N = p^*q$  berechnen
- Eulersche Funktion  $\Phi(N) = (p-1)(q-1)$
- $\bullet$  Wähle e mit  $1 < e < \Phi$  teilerfremd
- berechne d, sodass  $e^*d$  mod  $\Phi = 1$
- publicKey: e, N ; privateKey: d, N
- Rest löschen!

### Anwenden von RSA

- Verschlüsseln
	- C = K mod N

● Entschlüsseln

 $K = \mathbb{C}^e \bmod N$ 

### Sicherheit von RSA

- kennt Eve Φ kann d leicht berechnet werden
- nur mit N --> Primfaktorzerlegung
- Schlüssellänge schlecht vergelichbar, heute 1024 Bit sicher

### Anwendungsfall: PGP / GPG

- PGP: Zimmermann 1991
- Opensource Variante wegen Patenten
- Schlüssel auf Schlüsselservern
- gpg –gen-key
- Name und Emailadresse, dazu ein Mantra
- wichtig: am besten sofort Widerruf erzeugen (gpg –gen-revoke keyID)

### Exportieren/Importieren

- gpg –export bubek@gmx.de
- gpg –search thomay
- Signieren von Schlüsseln gpg --edit-key sign
- Editieren, Widerrufen, ...

### Verschlüsseln/Entschlüsseln

- gpg –encrypt –recipient sverleger@gmx.de
- gpg –decrypt datei
- im Mailprogramm direkt mit drin (Plugin?!)

### Komfortabler?

 $P<sub>0</sub> X$ 

 $\blacktriangledown$ 

 $\div$ 

 $\overline{\mathbf{v}}$ 

F

E

 $\circledR$ 

Suchen

圖

Keine

国

P

Ersetzen

 $\Box$ 

国

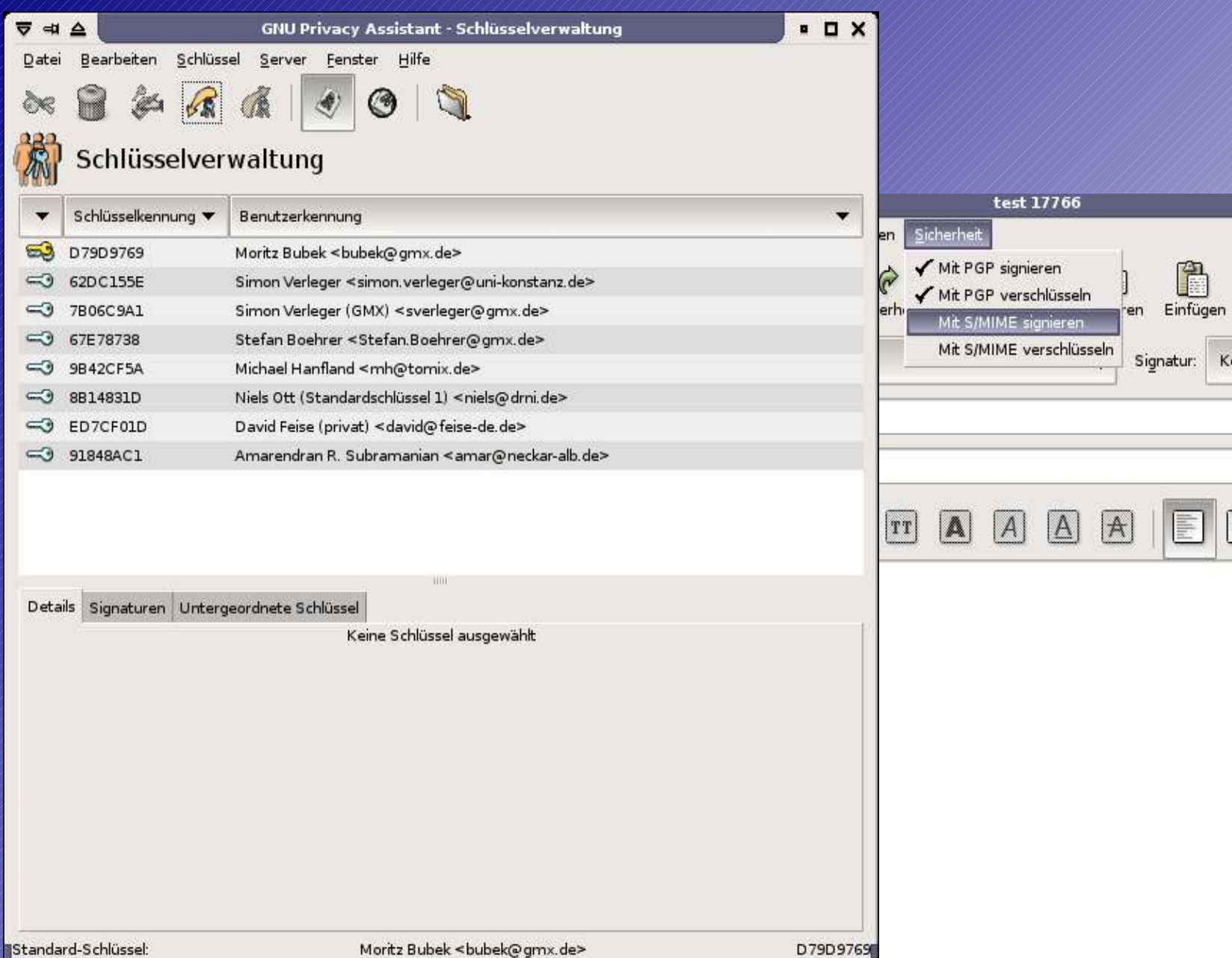

. > Anlagenleiste anzeigen (legen Sie Anlagen hier ab)

### Mit wem rede ich eigentlich?

- Problem: Authentifzierung
- Lösung: Signatur mit privateKey verschlüsseln (umgekehrt !)
- Empfänger kann mit publicKey Entschlüsseln
- bei Übereinstimmung alles ok

#### Web of Trust

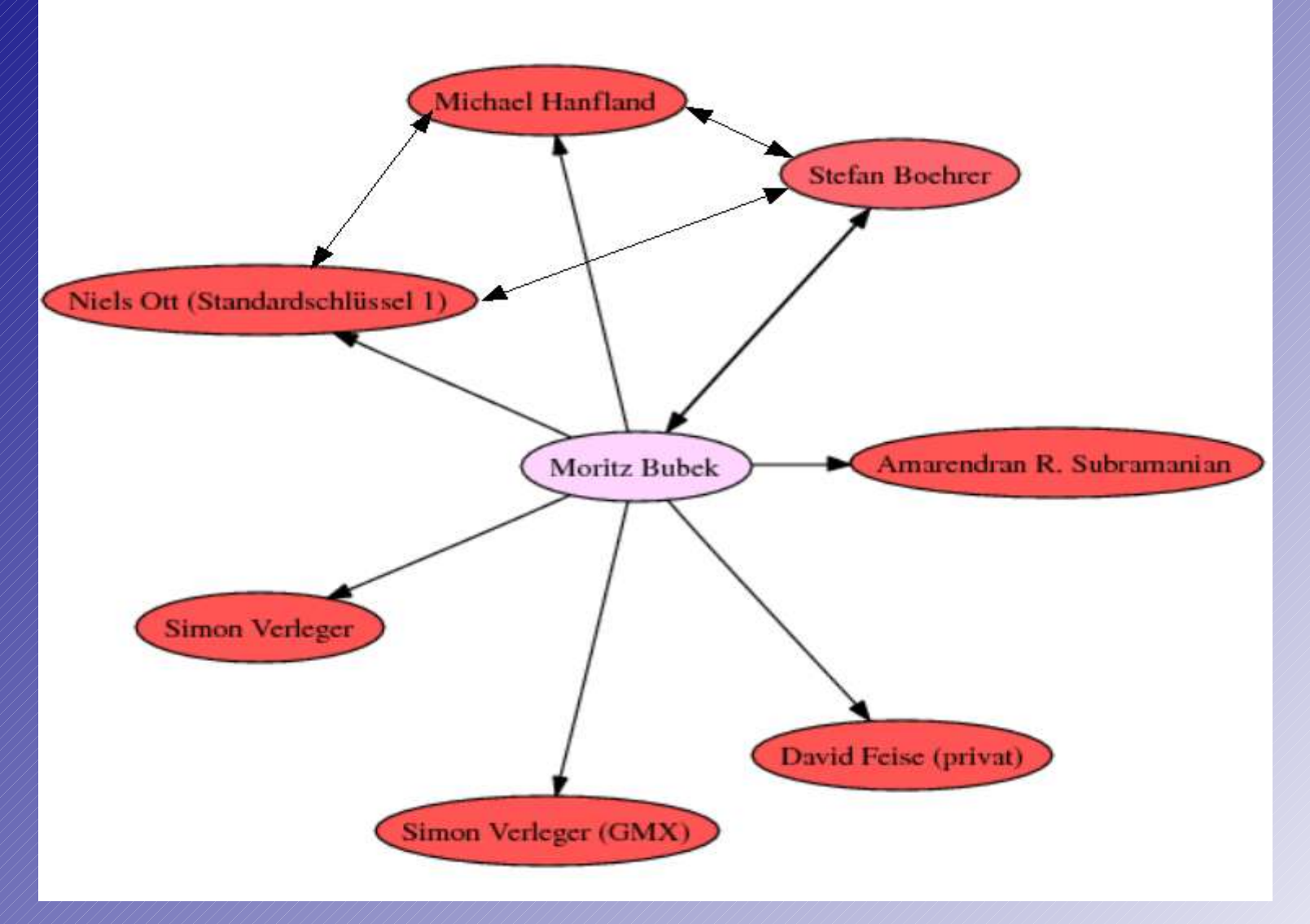

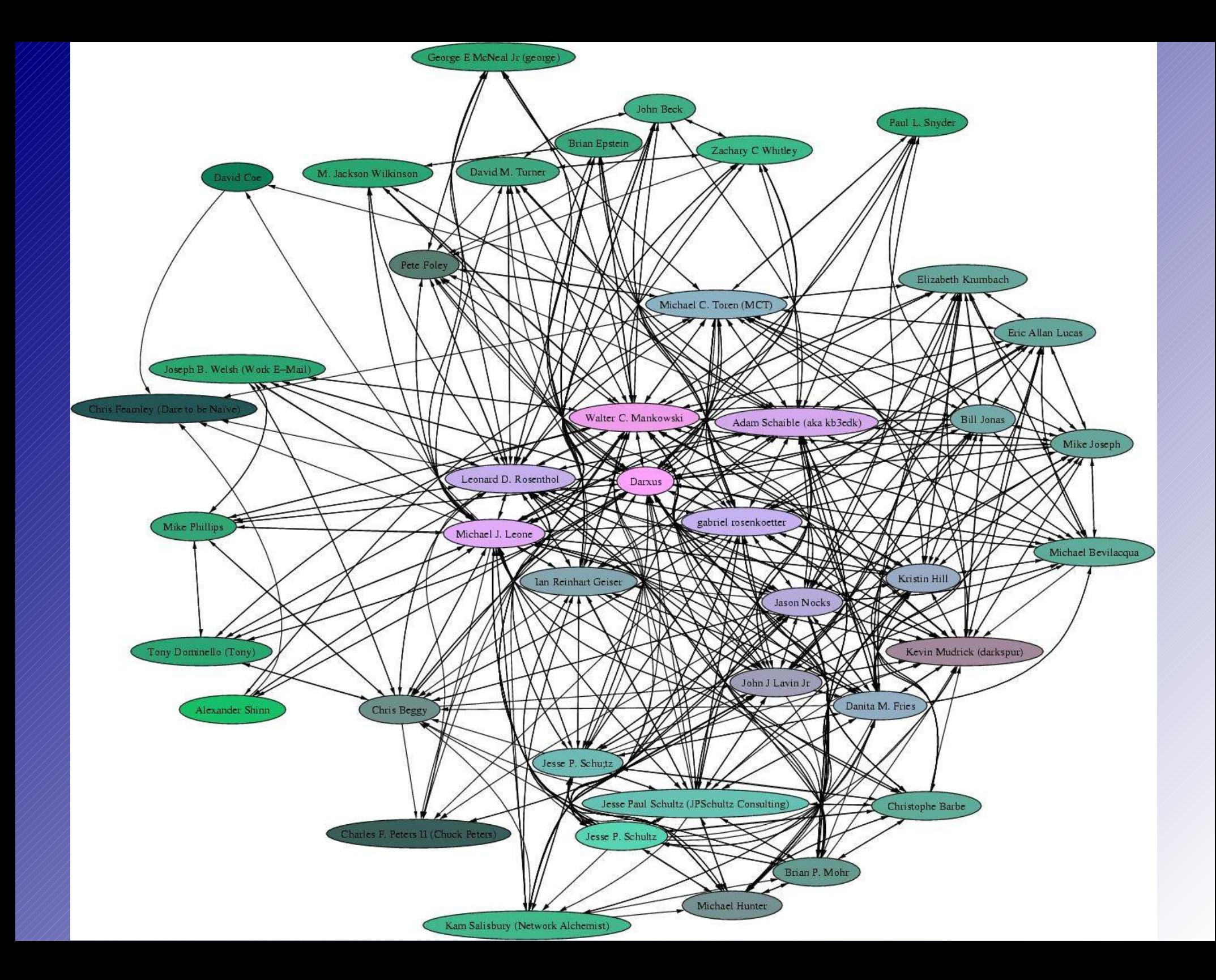

### Fazit

- Möglichkeit vorhanden
- trotzdem kaum benutzt
- erstellt euch ein Schlüsselpaar
- KeySigning Party

## Quellen

- www.gnupg.org
- de.wikipedia.de
- www.lysator.liu.se/~ceder/
- www.chaosreigns.com
- myself